# **Gisaf - Bug #9493**

# **Plotly png download resize frame**

26/12/2019 15:09 - Philippe May

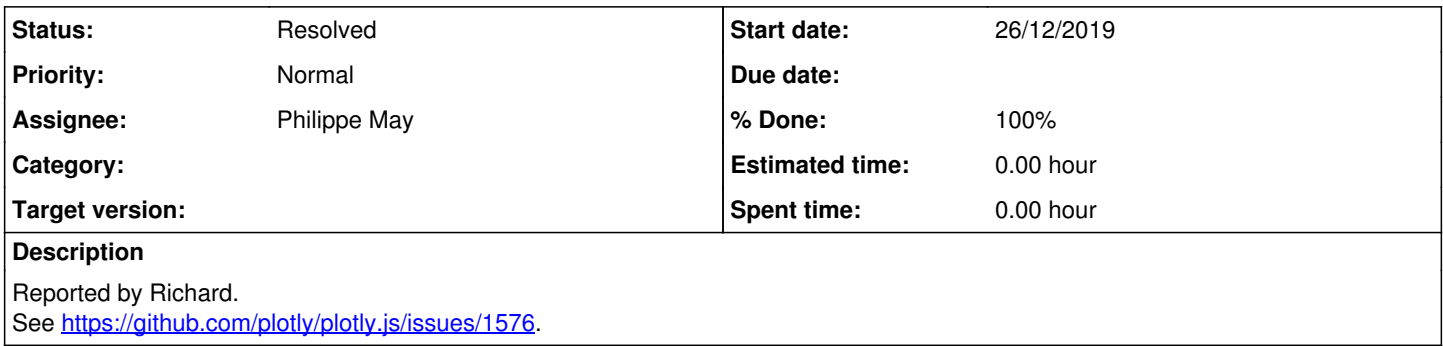

### **Associated revisions**

### **Revision 095a4c6e - 26/12/2019 16:34 - Philippe May**

Fixes #9493: size of png export plotly plots

#### **History**

#### **#1 - 26/12/2019 16:32 - Philippe May**

Found a way here: <https://github.com/plotly/plotly.js/pull/3746>

#### **#2 - 26/12/2019 16:37 - Philippe May**

*- % Done changed from 0 to 100*

*- Status changed from New to Resolved*

The size of exported png files from plots now allows all the axis to be complete. Thanks Richard for reporting this issue, hope that will help Jim too :)